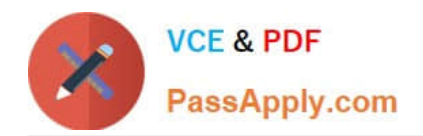

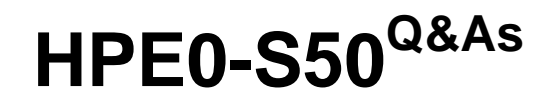

Integrating HPE Synergy Solutions

# **Pass HP HPE0-S50 Exam with 100% Guarantee**

Free Download Real Questions & Answers **PDF** and **VCE** file from:

**https://www.passapply.com/hpe0-s50.html**

100% Passing Guarantee 100% Money Back Assurance

Following Questions and Answers are all new published by HP Official Exam Center

**C** Instant Download After Purchase

**83 100% Money Back Guarantee** 

- 365 Days Free Update
- 800,000+ Satisfied Customers  $\epsilon$  or

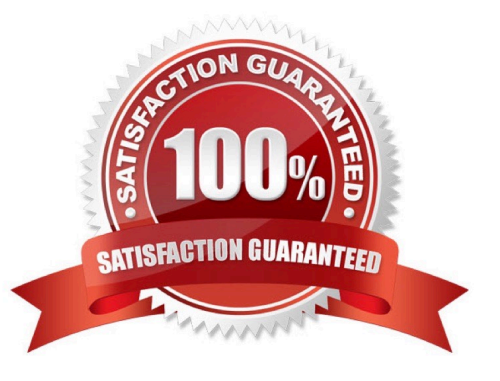

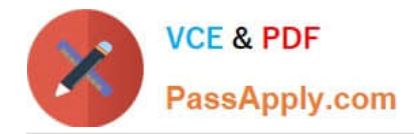

# **QUESTION 1**

#### HOTSPOT

A Synergy integrator has installed a new frame into a rack with two existing frames in the customer\\'s environment. Click where the integrator should verify that the cabling for the management ring was completed correctly.

Hot Area:

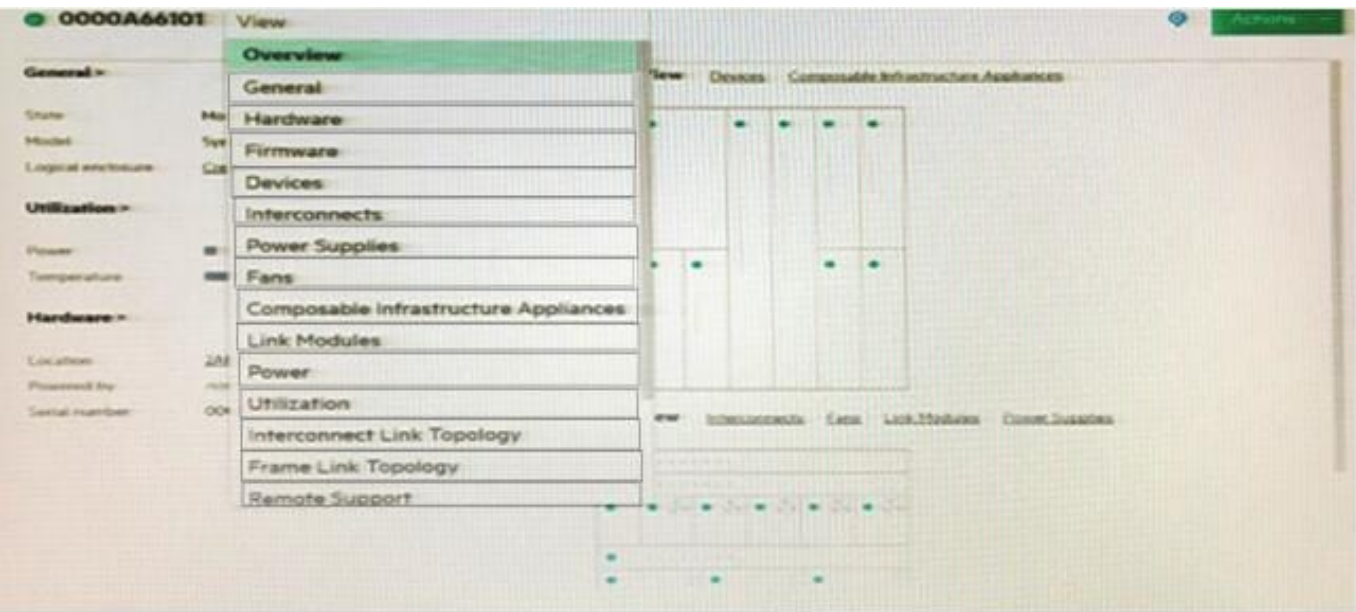

#### Correct Answer:

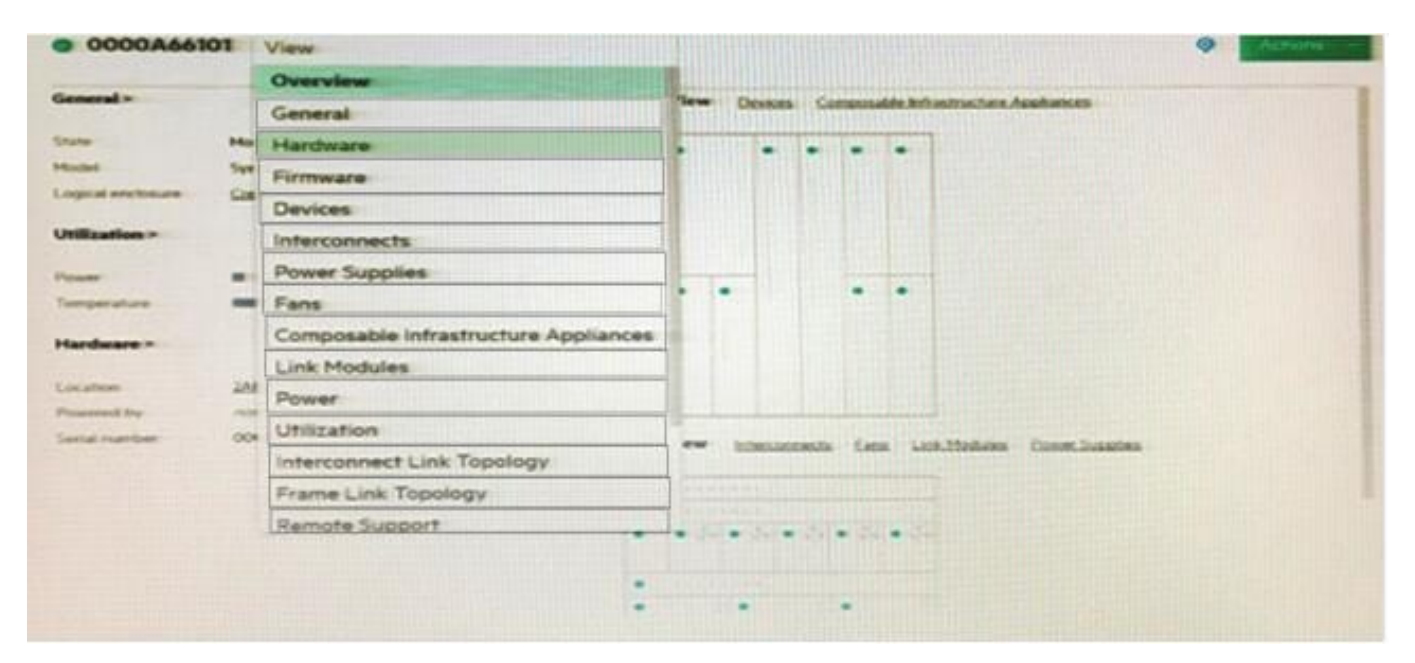

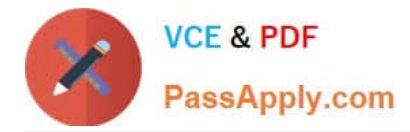

## **QUESTION 2**

When should IP addresses be assigned using an IPv4 address pool in the Composer? (Choose two.)

- A. when configuring management NICs in an operating system
- B. when booting to an iSCSI initiator with Image Streamer
- C. when PXE booting from the deployment server
- D. when configuring Composer appliances
- E. when configuring interconnect modules

Correct Answer: BC

## **QUESTION 3**

A customer has the following configuration:

- 15 Synergy Frames with 150 HPE SY 480 Gen9 compute modules
- 15 HPE Synergy D3940 storage modules with 40 disks each
- 10 Image Streamers
- 10 HPE Synergy Virtual Connect SE 40Gb F8 modules
- 20 20Gb Interconnect Link Modules

During setup, how many enclosures should the Synergy integrator select for the Logical Interconnect Group ((LIG)?

- A. 5 enclosures
- B. 10 enclosures
- C. 15 enclosures
- D. 20 enclosures
- Correct Answer: A

#### **QUESTION 4**

What should a Synergy integrator do to resolve an unresponsive HPE Synergy Frame Link Module?

- A. Press the reset button on the front of the HPE Synergy Frame.
- B. Remove and reinstall the Frame Link Module in the original bay.
- C. Remove and reinstall the Composer.

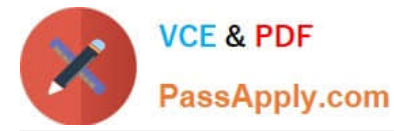

D. Disconnect and reconnect the Frame Link Module from the management network.

Correct Answer: B

## **QUESTION 5**

A customer has the following requirements for an HPE Synergy solution:

Data for the internal application needs to be stored in the frame.

Compute modules need to have access to a large database on an external storage array.

The Synergy infrastructure should be managed with HPE OneView.

How should a Synergy integrator configure the module installation?

A. two SAS Connection Modules into bays 1 and 2; two Synergy 40Gb F8 switch module into bays 3 and 4; two Brocade 16 Gb/12 Fibre Channel switches into bays 5 and 6

B. two SAS Connection Modules into bays 1 and 4; two HPE Synergy Virtual Connect SE 40Gb F8 modules into bays 3 and 6

C. two SAS Connection Modules into bays 1 and 2; two HPE Synergy Virtual Connect SE 40Gb F8 modules into bays 3 and 4

D. two SAS Connection Modules into bays 1 and 4; two Synergy 40Gb F8 switch module into bays 2 and 5; two Brocade 16 Gb/12 Fibre Channel switches into bays 3 and 6

Correct Answer: C

[Latest HPE0-S50 Dumps](https://www.passapply.com/hpe0-s50.html) [HPE0-S50 Practice Test](https://www.passapply.com/hpe0-s50.html) [HPE0-S50 Study Guide](https://www.passapply.com/hpe0-s50.html)